## **Tarea N° 1**

## **Entregar problemas 2, 5, 8, 9.**

1. Usando el servicio traceroute de la universidad ubicado en:

<http://redes.dcsc.utfsm.cl/nph-traceroute.cgi>

Llene la tabla siguiente:

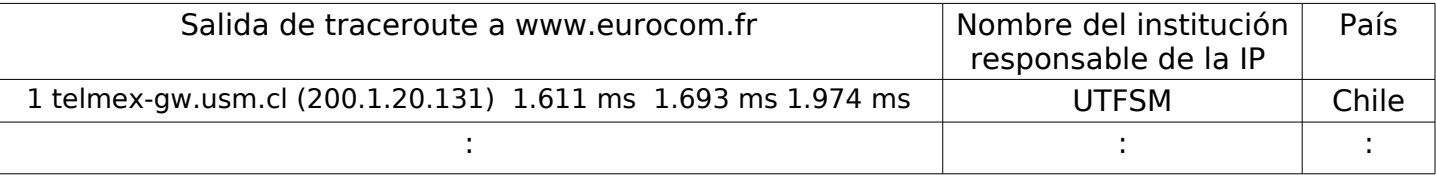

2. Considere dos hosts, A y B, conectados por un único enlace de tasa R bps. Suponga que ambos hosts están separados por K [m], y suponga que la rapidez de propagación a lo largo del enlace es de v [m/s]. El hosts A debe enviar un paquete de tamaño L bits al host B.

a.- Exprese el retardo de propagación, d<sub>prop</sub> en términos de K y v.

b.- Determinar el tiempo de transmisión del paquete, d<sub>trans</sub>, en términos de L y R.

c.- Si el tiempo de procesamiento total y en colas es conocido e igual a d<sub>proc+colas</sub>, obtenga una expresión para el retardo extremo a extremo.

d.- Supongamos que el Host A comienza a transmitir el paquete en tiempo t=0. Al tiempo t=d<sub>trans</sub> ¿dónde está el último bit del paquete?

e.- Suponga que d<sub>prop</sub> es mayor que d<sub>trans</sub>. Al tiempo t=d<sub>trans</sub> ¿dónde está el primer bit del paquete?

f.- Suponga que d<sub>prop</sub> es menor que d<sub>trans</sub>. Al tiempo t=d<sub>prop</sub> ¿Qué porcentaje del paquete aún no ha salido?

g.- Suponga s=2,5\*10<sup>8</sup> [m/s], L= 1500 bits, y R = 2 Mbps. Encuentre la distancia K tal que d<sub>prop</sub> sea igual a  $d_{trans}$ .

3. Considere el caso de envío de voz desde el Host A a Host B por una red de paquetes conmutados (ejemplo, Telefonía en Internet). Host A convierte la voz análoga a una tasa de 8.000 muestras por segundo y cada muestra es digitalizada en 8 bits, generando así un flujo digital de 64 kbps en tiempo real. Tan pronto la señal es digitalizada, el Host A va agrupando los bits en paquetes de 48 bytes. Hay un enlace entre A y B; su tasa de transmisión es de 1 Mbps y tiene 2 ms de tiempo de propagación. El Host A envía un paquete tan pronto él agrupa 48 bytes. El Host B recibe el paquete entero y comienza su conversión a una señal análoga a la tasa de 8.000 muestras por segundos (8 bits por muestras).

a) ¿Cuánto tiempo transcurre desde que un bit es creado en el Host A hasta que éste es convertido a una señal análoga en Host B?

b) Responda nuevamente la pregunta suponiendo ahora que el enlace entre A y B tiene un conmutador. Ambos enlaces son de 1 Mbps y de 1 ms de tiempo de propagación. Desprecie tiempos de procesamiento y de encolamiento en conmutador.

c) Suponga ahora que el conmutador tiene una cola de largo variable, entre 0 y 96 bytes, al momento de la llegada de los paquetes de voz. Para absorber estas variaciones el receptor crea un buffer para acumular nuestras, así la reproducción puede ser continua. i) Determine cuántas muestras deben ser almacenas en este buffer para asegurar una reproducción continua e independiente del estado de la cola del conmutador. ii) Calcule el retardo de reproducción para este caso. Desprecie tiempo de procesamiento.

## ELO322: Redes de Computadores I, Tarea 1 2 sem. 2011

4. Suponga un enlace de microondas de 10Mbps entre un satélite geoestacionario y su estación base en la tierra (a 35.800Km sobre la tierra). Cada minuto el satélite toma fotos digitales y las envía a la estación base. Suponga una rapidez de propagación de 2,4 $*10^8$  [m/s]. Suponga que no hay acuses de recibos intermedios y no hay pérdidas de paquetes.

a. ¿Cuál es el retardo de propagación del enlace?

b) ¿Cuál es el producto ancho de banda por retardo,  $R*t_{\text{prop}}$ ?

c) ¿Cuál es el tamaño de paquete máximo cuyo primer bit justo llega a la tierra cuando el último termina de salir desde el satélite?

d) Sea x el tamaño de cada fotografía, ¿Cuál es valor mínimo de x para que el enlace esté en uso en forma continua?

5. En las redes de paquetes conmutados actuales, los computadores fuentes segmentan los mensajes de aplicación muy largos en pequeños paquetes antes de ser enviados. El receptor luego reensambla los paquetes y rearma el mensaje original.

Considere el envío de un archivo grande de F bits desde Host A a Host B. Hay dos enlaces y un conmutador (switch en Inglés) entre A y B. Considere los enlaces descongestionados (esto es, el retardo de las colas es despreciable). El Host A segmenta el archivo en segmentos de S bits cada uno y agrega 40 bits de encabezado a cada segmento, formando un paquete de L=40+S bits. Cada enlace tiene una tasa de transmisión de R bps. i) Encuentre el valor de S que minimiza el retardo de transferir el archivo desde el Host A al Host B. Desprecie el retardo de propagación. ii) Suponga ahora un retardo en la cola d<sub>cola</sub> fijo ¿Cómo cambia su respuesta en i)?. ii) Repita i) considerando  $d_{\text{cola}}$  despreciable y  $d_{\text{prop}}$  fijo en cada enlace.

- 6. Repita 5 i) anterior considerando que existen tres switches entre Host A y Host B. Encuentre una expresión general para el caso de n switches entre A y B.
- 7. Señale la diferencia entre enviar el comando GET especificando HTTP/1.1 y especificando HTTP/1.0. Comente qué pasa cuando usando HTTP/1.1 en el encabezado incluye Connection: close. Haga pruebas en el laboratorio para mostrar la diferencia. Use comando script en aragorn para grabar evidencia de sus acciones.(Para trabajar remotamente en aragorn, se deben utilizar programas de conexión SSH. Dentro de los más recomendados están:

-Putty: http://the.earth.li/~sgtatham/putty/latest/x86/putty.exe

- SSH Secure Shell Client: http://www.elo.utfsm.cl/~install/index.php?dir=Conectividad/Ssh/SSHCl ient/&file=SSHWin-3.2.0.exe ).

- 8. Muestre la respuesta obtenida al enviar un requerimiento con el método GET al URL[: http://profesores.elo.utfsm.c l/~agv/elo322/1s09/prueba.html](http://profesores.elo.utfsm.cl/~agv/elo322/1s08/prueba.html) Muestre la respuesta obtenida para el mismo URL con método HEAD. Explique la diferencia.
- 9. Visite la página:<http://profesores.elo.utfsm.cl/~agv/elo322/1s10/project/signup/ingresoTema.html>

¿Qué contenido lleva la línea método, encabezados y data del requerimiento generado luego que usted presiona enviar?

Explique el procedimiento por usted seguido para obtener esta información.

- [1](#page-1-0)0. En FTP el servidor es quien abre la conexión de datos (en modo activo<sup>1</sup>). Si tenemos un cortafuego entre ambos sitios qué conexiones deben ser permitidas para el trabajo de TCP? Señale sentido y puerto que se debe permitir tráfico a través del cortafuego.
- 11. Considere una descarga de archivos mediante protocolo de capa de aplicación FTP ¿Qué protocolo de capa de transporte se utiliza (TCP o UDP)? ¿Qué ventajas tiene éste sobre el otro? ¿Cuántas

<span id="page-1-0"></span><sup>1</sup> Para recordar, es activo cuando el servidor toma la iniciativa de iniciar al conexión de datos.

conexiones existen durante la descarga y en caso de que sea más de una qué función cumple cada una? ¿Qué puertos locales y remotos utilizan?

HINT: Puede experimentar con tcpview.exe para windows. (http://www.elo.utfsm.cl/~install/index.php?dir=Antivirus-parchesutilidades sistema/&file=Tcpview.exe) y el comando ftp. Puede intentar descargando un archivo grande de ftp.utfsm.cl y estudiar lo que sucede. Para ingresar use usuario anonymous.

- 12. ¿Para qué sirve el comando mget de FTP? Nota: Para buscar la respuesta corra ftp en aragorn.elo.utfsm.cl y corra el comando help.
- 13. ¿Qué tamaño tiene el archivo de la foto del profesor de su página?. ¿Qué tamaño tiene el adjunto cuando usted la envía por correo electrónico?. ¿En qué porcentaje crece respecto de su tamaño normal de archivo? ¿Por qué?
- 14. Use su cliente de correo (Webmail u otro) y corra wireshark, puede usted identificar el mensaje donde usted ingresó su clave, explique.
- 15. ¿Qué es la codificación base64?
- 16. Opcional: Haga un programa en C o Java que convierta un archivo a base64. Sugerencia, buscar Base64 en Wikipedia.
- 17. Cuando un p2p se conecta desde una ip privada a internet, ¿cómo otros pueden conectarse a él para descargar contenido? Considere el uso de tcpview.exe, para monitorizar las conexiones desde un computador asociadas al p2p.
- 18. Compile los programas en Java TCPClient, UDPClient, TCPServer y UDPServer en aragorn.elo.utfsm.cl (puede usar dos máquinas distintas si lo desea).
	- a. Suponga que corre TCPClient antes que corra TCPServer. ¿Qué pasa? ¿Por qué?
	- b. Suponga que corre UDPClient antes que corra UDServer. ¿Qué pasa? ¿Por qué?
- 19.Investigue cuál es timeout que usa el servidor web de www.elo.utfsm.cl y el de [www.usm.cl](http://www.usm.cl/) para mantener una conexión abierta cuando usamos versión 1.1 de HTTP.
- 20.Use SpeedTest <http://redes.dcsc.utfsm.cl/speedtest/> para medir la tasa de bajada y subida de su de donde usted esté (por ejemplo en casa usted usará su proveedor de acceso a Internet).
- 21.Corra en aragorn uno de los programas Java vistos en clases para bajar la página URL[: http://profesores.elo.utfsm.cl/~agv/elo322/1s09/prueba.html](http://profesores.elo.utfsm.cl/~agv/elo322/1s09/prueba.html)[.](http://profesores.elo.utfsm.cl/~agv/elo322/1s08/prueba.html) Deje evidencia de su trabajo con el comando script.

Nota: Escribir programas en C o Java se escapan a lo visto en clases; aún así son sugeridas para los más inquietos en el tema.